# **Communication Protocol Manual JOFRA CTC, ITC, MTC, ETC and Compact**  Copyright 2008 AMETEK Denmark A/S

## **Contents**

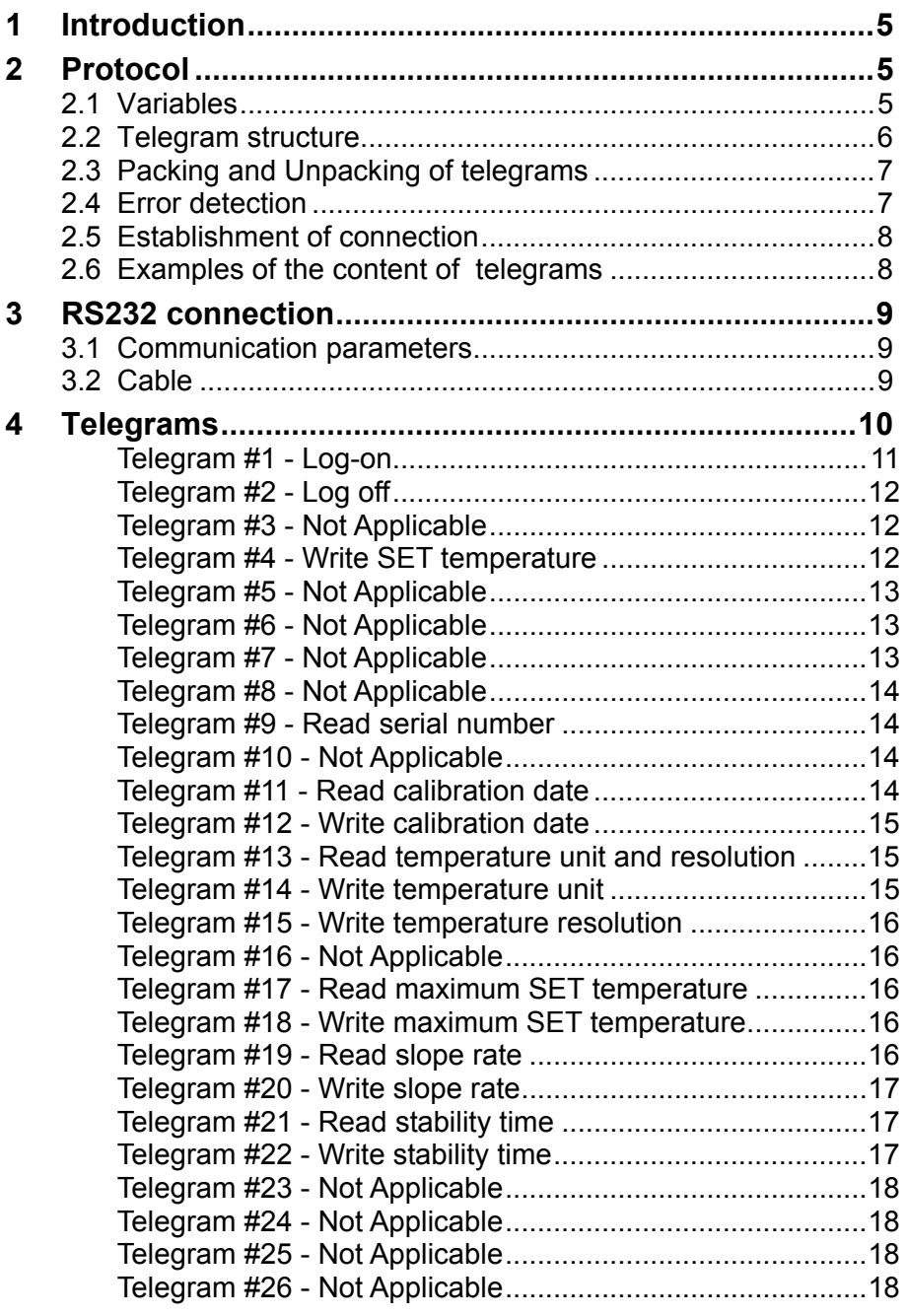

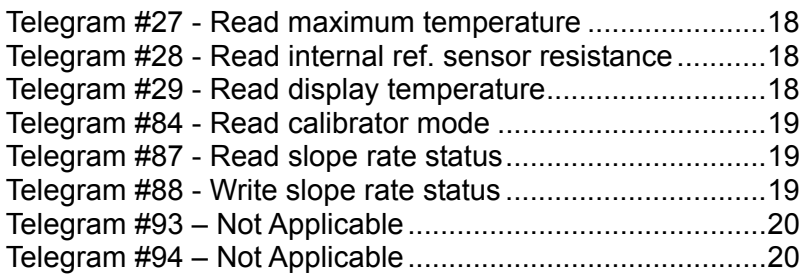

# **1 Introduction**

This document describes the serial communication between the PC and the Jofra CTC, ITC, MTC, ETC and Compact calibrators. The communication is based on telegrams complying with Ametek's ADKprotocol. The communication uses a serial RS232 connection.

# **2 Protocol**

The ADK-protocol is based on the Master/Slave principle. The PC is always to be regarded as the master, and the calibrator as the slave. This means that the calibrator never starts the communication for itself, but solely replies to demands from the PC. When talking about writing and reading, the communication is seen from the PC's point of view, which means that writing is information from the PC to the calibrator, whereas reading is information from the calibrator to the PC.

## **2.1 Variables**

All variables are stated in the format Big-Indian, i.e. starting with the most significant variables followed by the less significant ones etc. (contrary to the Intel notation).

The following designations are used in this manual:

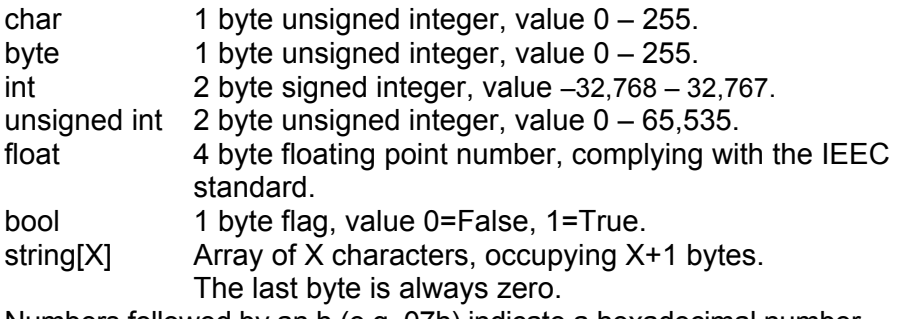

Numbers followed by an h (e.g. 07h) indicate a hexadecimal number.

## **2.2 Telegram structure**

A telegram is constructed as a serial flow of bytes:

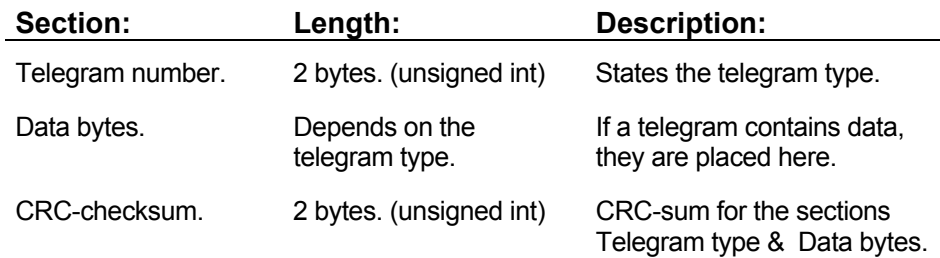

## **2.3 Packing and Unpacking of telegrams**

Before transmitting the telegram, it is packed to ensure that the end of the telegram can be detected. The telegram must always be terminated by the character EOT = 04h, and therefore no other bytes in the telegram must have this value. To prevent this, a byte with the value 04h is translated into two characters 1Bh + FCh, and if the telegram contains a byte with the value 1Bh, this is translated into the two characters 1Bh + E5h. The telegram will thus consist of a number of bytes different from the value 04h and terminated with the value 04h.

## **2.4 Error detection**

The error detection ensures that defective telegrams can be refused. A simple kind of CRC-checksum is used. The CRC sum does not include the last 3 bytes of a telegram. At the start, the CRC-check- sum of the type unsigned int has the value 0. The following routine is carried out for each telegram byte:

- 1. CRC-checksum = CRC-checksum Xor (telegram byte × 256)
- 2. To be repeated 8 times:

```
 If the CRC-checksum > 7FFFh: 
    CRC-checksum = (2 × CRC-checksum) Xor 8005h 
 if not: 
    CRC-checksum = 2 × CRC-checksum
```
The following code example is a function written in C, generating the CRC-checksum:

```
unsigned int calcCrc(unsigned int crcSum, unsigned char 
datachar) 
{ 
   unsigned char count; 
  crcSum = crcSum \land (datachar * 256);
  for (count = 0; count <= 7; count++)
   { 
     if (crcSum > 0x7FFF) 
      crcSum = (crcSum * 2) \land 0x8005;
     else 
      crcSum = crcSum * 2;
 } 
   return crcSum;
```
## **2.5 Establishment of connection**

A telegram from the PC is answered by a telegram with the same telegram type, if necessary "empty" (i.e. without data bytes), to acknowledge the receipt or containing specific data. If a telegram is received with CRC errors, it is entirely ignored by the recipient. The PC waits for at least 1 second after sending the telegram, until the timeout occurs and another transmission from the PC can be tried. After 3 attempts, the transmission is off and the connection is regarded as interrupted. Afterwards you may try to establish a new connection (by transmitting a Log-on telegram). Some telegrams are checked for range errors. If an error is recognized the acknowledge telegram returns a '1'. Acknowledge telegrams with no errors return a '0'.

## **2.6 Examples of the content of telegrams**

In general a telegram consists of

 <Telegram number (2 bytes)>, <Data bytes (x bytes)>, <CRC check sum (2 bytes)>, <04 (1 byte)>

As an illustration the log-on telegram is composed as

<01 (2 bytes)>, <CRC (2 bytes)>, <04 (1 byte)>

The log-on telegram has no data bytes. The CRC check sum is calculated as the CRC sum of the telegram number and the data bytes. Note if the composed telegram holds the byte value 04 hex, this byte is substituted by the escape sequences explained in section '2.3 Packing and Unpacking of Telegrams'. I.e. the finished telegam does not hold the value 04 hex, except the final byte which is always 04 hex to indicate the end of the telegram.

Another example, telegram #6 - write coefficients

<06 (2 bytes)>, <12 bytes data>, <2 bytes CRC>, <04 (1 byte)>

## **3.1 Communication parameters**

The serial communication is based on a standard RS232 communication. The communication parameters are specified as follows:

- 9600 Baud
- 8 data bits
- No parity
- 1 stop bit

No hardware handshake is used.

### **3.2 Cable**

The cable between the PC and the calibrator is designed in the following way:

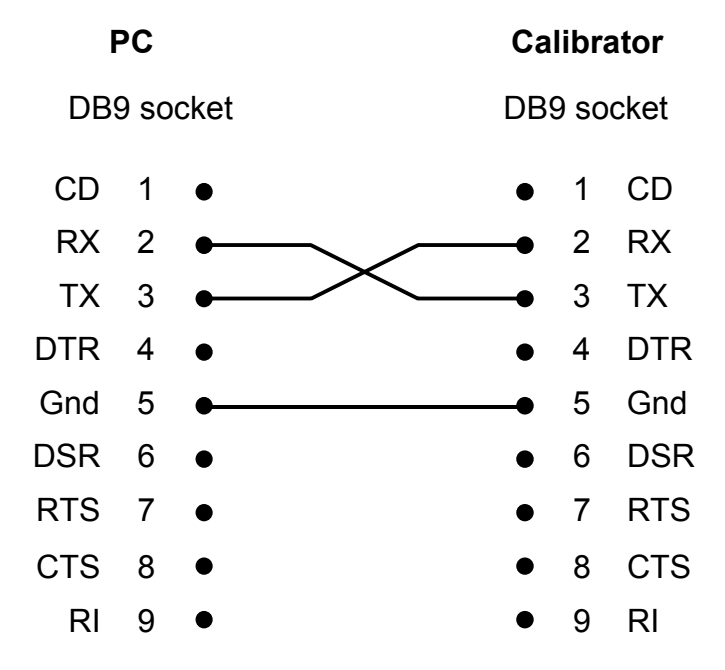

# **4 Telegrams**

The communication always starts with the PC setting the calibrator in communication mode (Log-on). At the same time any existing functions are interrupted. As long as the calibrator is in communication mode, the user interface is disconnected. This is shown by the text "REMOT." in the display of the calibrator. It is only possible to read or write when the calibrator is in remote mode.

When the PC logs off, the user interface of the calibrator is reactivated.

#### **Telegram #1 - Log-on**

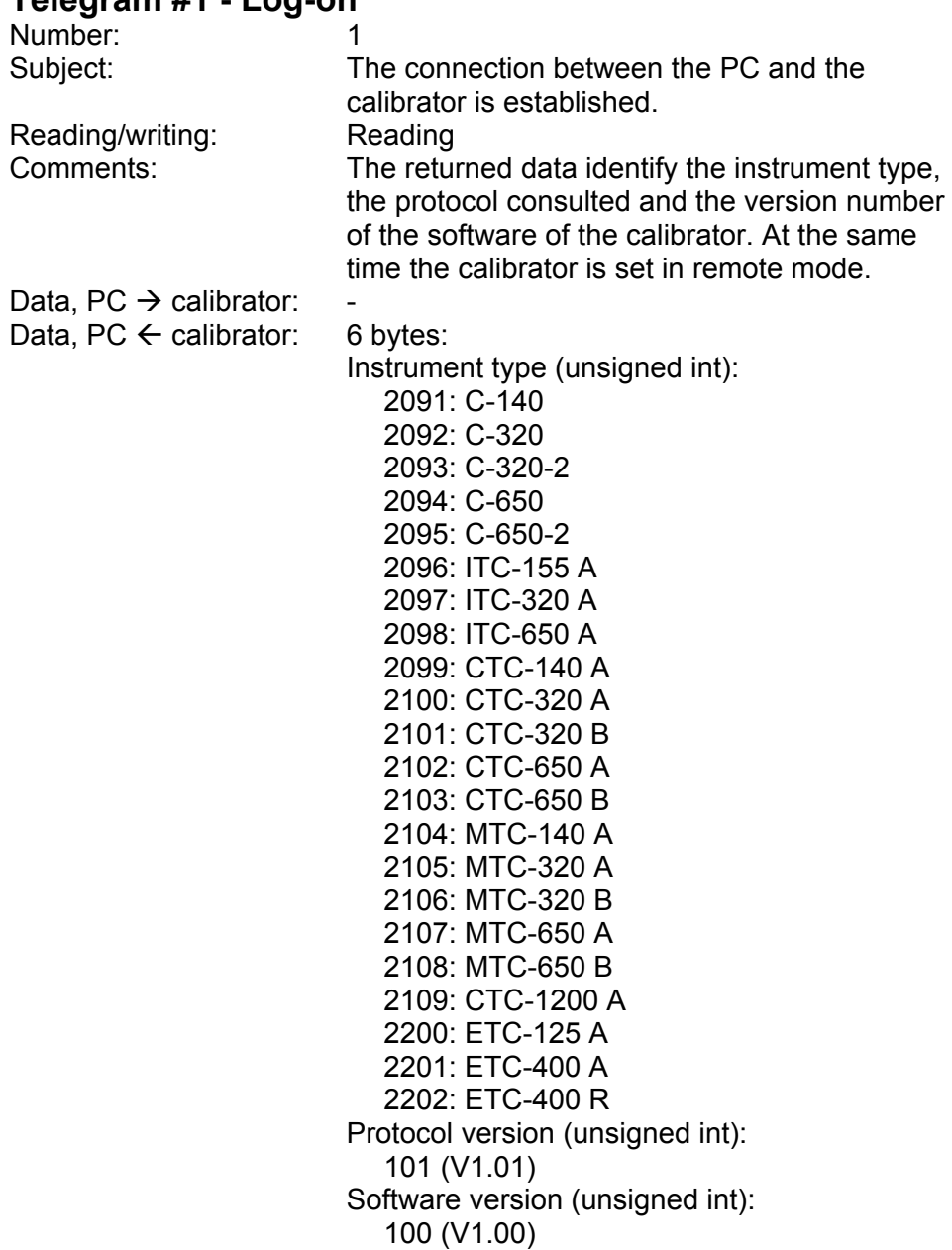

### **Telegram #2 - Log off**

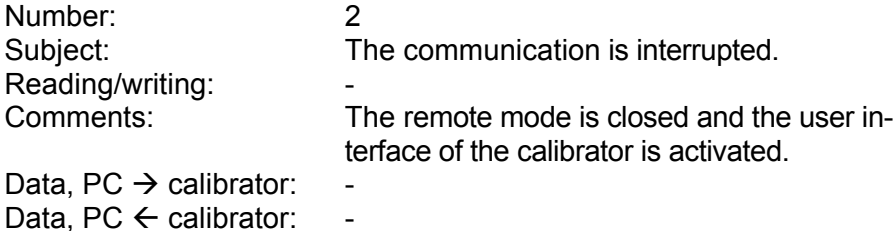

#### **Telegram #3 - Not Applicable**

#### **Telegram #4 - Write SET temperature**

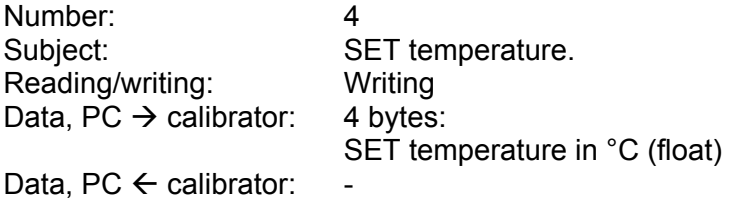

**Telegram #5 - Not Applicable** 

**Telegram #6 - Not Applicable** 

**Telegram #7 - Not Applicable** 

### **Telegram #8 - Not Applicable**

#### **Telegram #9 - Read serial number**

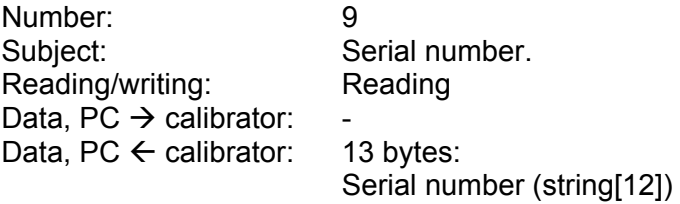

#### **Telegram #10 - Not Applicable**

#### **Telegram #11 - Read calibration date**

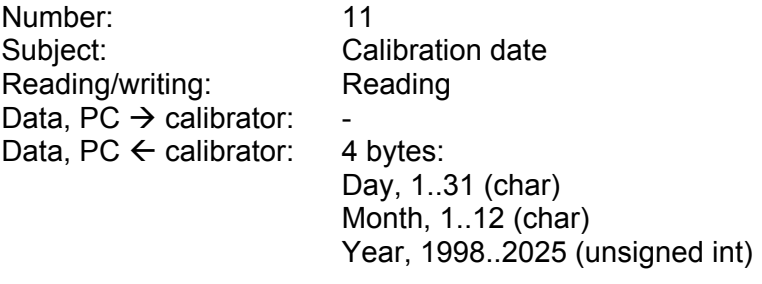

#### **Telegram #12 - Write calibration date**

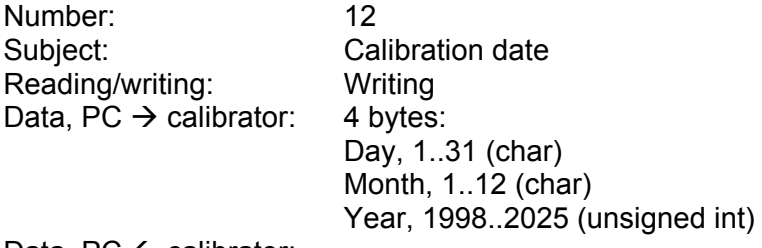

Data, PC  $\leftarrow$  calibrator: -

#### **Telegram #13 - Read temperature unit and resolution**

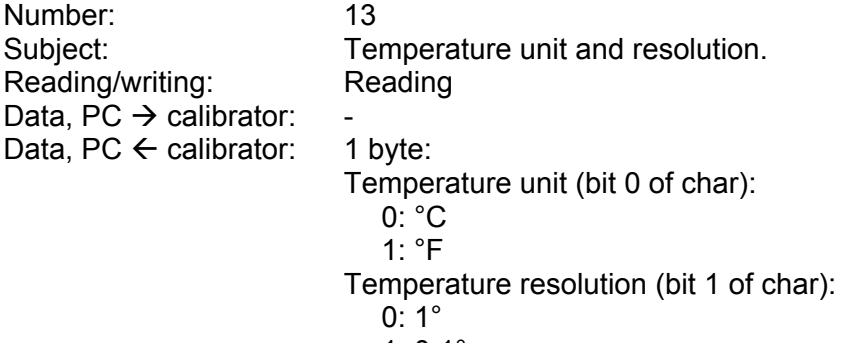

#### 1: 0,1°

#### **Telegram #14 - Write temperature unit**

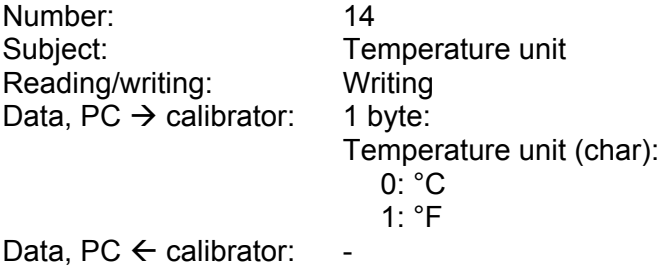

#### **Telegram #15 - Write temperature resolution**

Number: 15<br>Subiect: Te Reading/writing: Data,  $\overrightarrow{PC} \rightarrow$  calibrator: 1 byte:

Temperature resolution.<br>Writing Temperature resolution (char):  $0: 0, 1^{\circ}$ <br> $1: 1^{\circ}$  $1: 1^{\circ}$ 

Data,  $PC \leftarrow$  calibrator:

### **Telegram #16 - Not Applicable**

#### **Telegram #17 - Read maximum SET temperature**

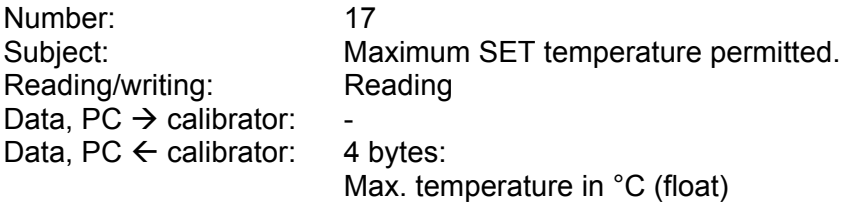

### **Telegram #18 - Write maximum SET temperature**

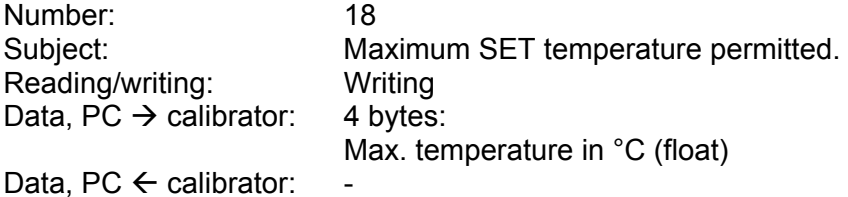

#### **Telegram #19 - Read slope rate**

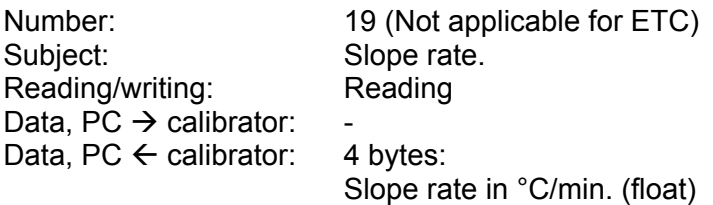

#### **Telegram #20 - Write slope rate**

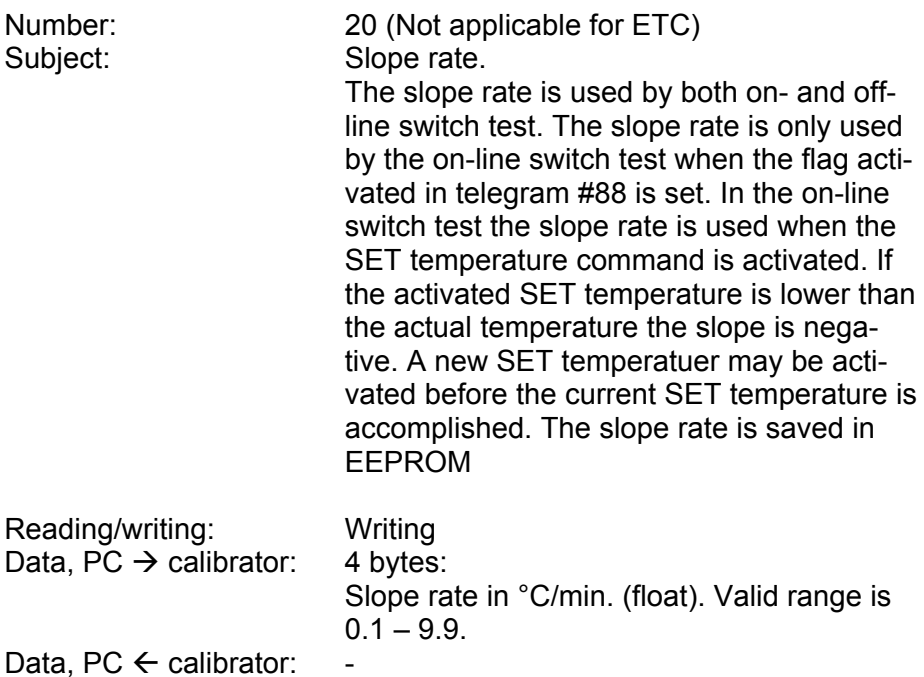

#### **Telegram #21 - Read stability time**

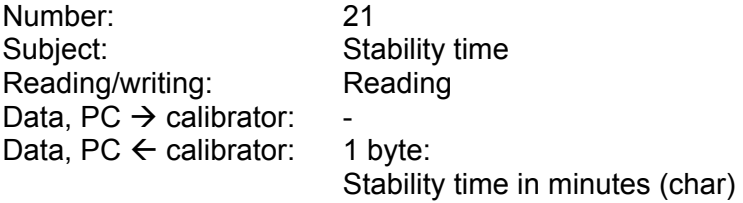

#### **Telegram #22 - Write stability time**

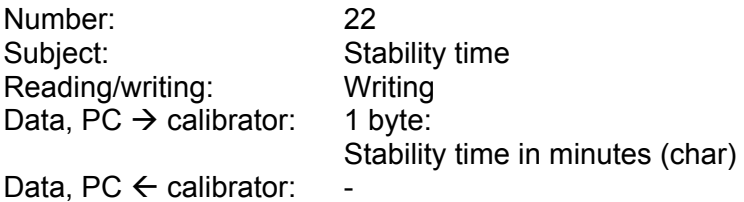

### **Telegram #23 - Not Applicable**

### **Telegram #24 - Not Applicable**

#### **Telegram #25 - Not Applicable**

#### **Telegram #26 - Not Applicable**

#### **Telegram #27 - Read maximum temperature**

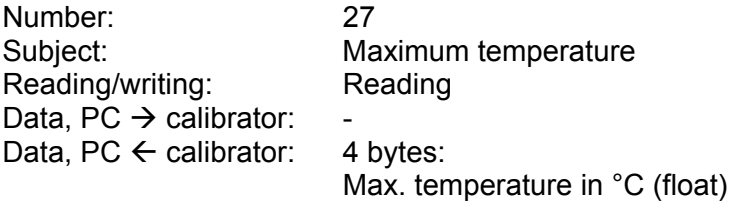

#### **Telegram #28 - Read internal ref. sensor resistance**

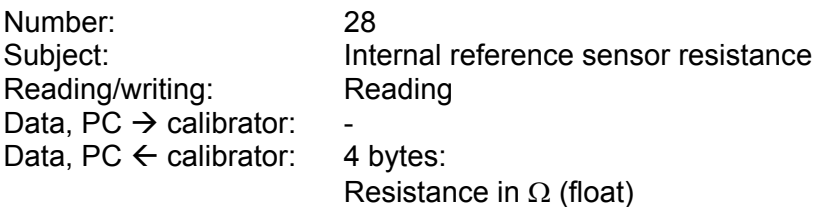

#### **Telegram #29 - Read display temperature**

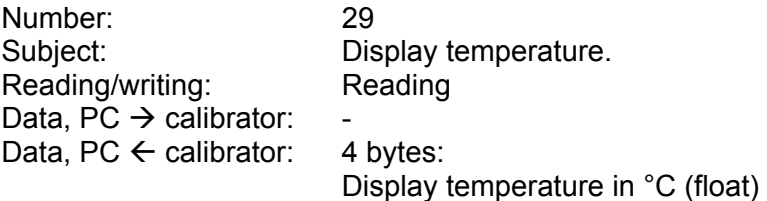

#### **Telegram #84 - Read calibrator mode**

Number: 84<br>Subiect: Re Reading/writing: Data,  $\overline{PC} \rightarrow$  calibrator: -Data, PC  $\leftarrow$  calibrator: 2 bytes:

Read calibrator mode<br>Reading

Test mode (byte):

- 0: Normal
- 1: Simulation
- 2: Service

Internal status (byte)

- 1: Temperature setup
- 2: Switch test
- 3: Auto step

#### **Telegram #87 - Read slope rate status**

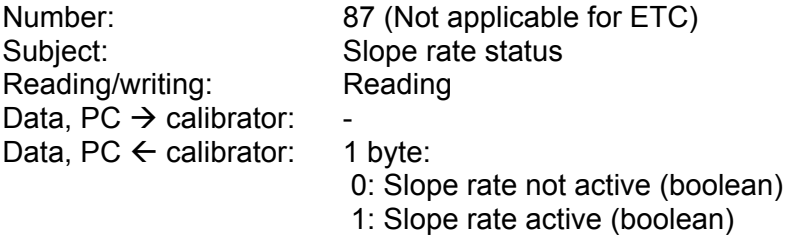

#### **Telegram #88 - Write slope rate status**

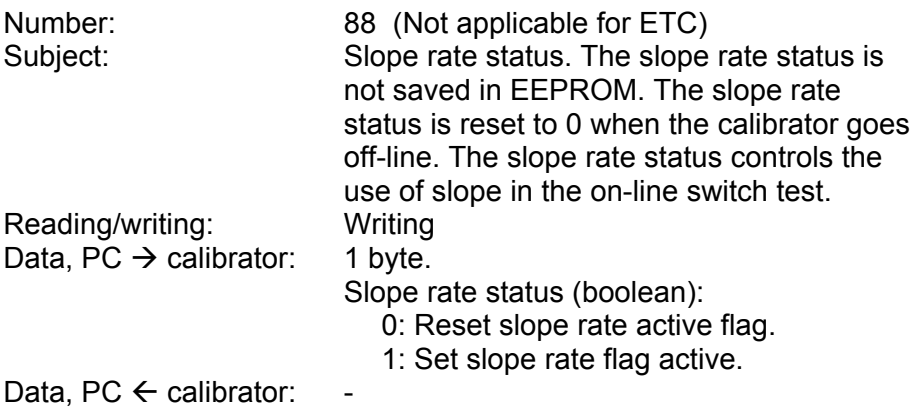

## **Telegram #93 – Not Applicable**

**Telegram #94 – Not Applicable**